# **UQAM** Service des animaleries

Université du Québec à Montréal

# *Procédure Normalisée de Fonctionnement*

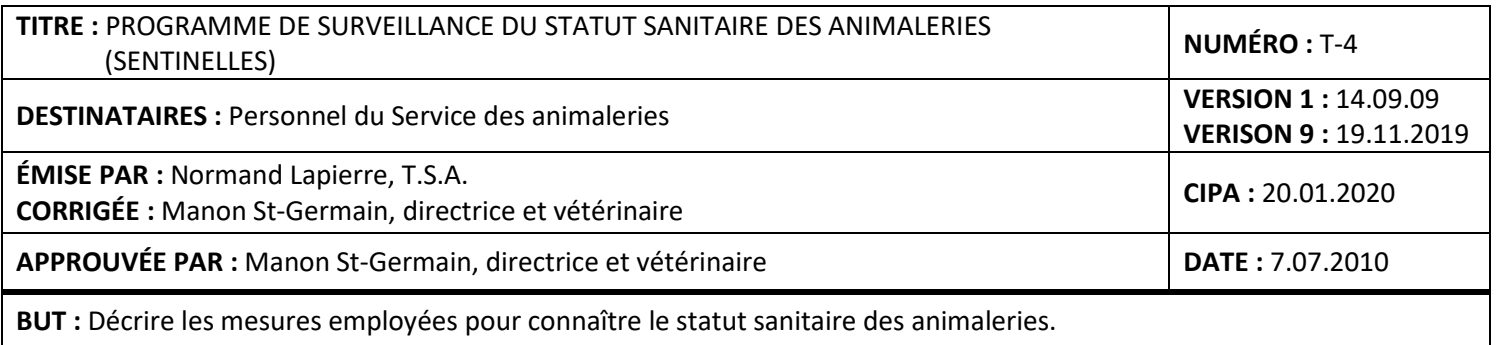

# **MATÉRIEL :**

- Animaux sentinelles\*
- Écouvillons pour prélèvement du corps ou plénums
- Tube pour dépôt des écouvillons
- Boîte(s) d'expédition
- Papier absorbant pour surface de travail
- Ruban adhésif transparent
- Lame et lamelles de microscope
- Rasoir électrique
- Solution de sulfate de zinc
- Flacon laveur
- Aiguilles 25G⅝
- HemaTIP™
- Crayon à encre permanente pointe fine
- Vaseline
- Dispositif de contention pour souris, rat et hamster
- Kit pour flottaison fécale

# **SANTÉ ET SÉCURITÉ :**

- Le port de gants, d'un sarrau ou d'un habit de travail de type chirurgical et d'un masque N95 est obligatoire lors de manipulations avec les animaux.
- Disposer des aiguilles et autres déchets biomédicaux tel que prescrit dans la P.N.F. **T-9.DISPOSITION DES CARCASSES ET AUTRES DÉCHETS BIOMÉDICAUX**.
- En cas de déversement de produits chimiques, se référer aux fiches d'urgence affichées près des téléphones dans le SB-M415, SB-M426, SB-M450 et SB-M470.

# **\*ANIMAUX SENTINELLES :**

- Animaux provenant de Charles River Laboratory
- 2 animaux / pièce
- Souris  $\mathcal Q$  CD-1, rat  $\mathcal Q$  SD, hamster  $\mathcal Q$  LVG
- Âge : 4 semaines à l'arrivée
- Hébergés sur litière souillée provenant d'un prélèvement de 5-15 ml des cages de la même pièce d'hébergement et manipulés à la fin de l'entretien de cette même pièce
- Cage déposée sur tablette inférieure sans couvercle filtre (cage conventionnelle uniquement
- Cages identifiées avec carte verte et informations des animaux
- Animaux remplacés annuellement au mois de juin ou selon les directives du vétérinaire

### **FRÉQUENCE DE DÉPISTAGE D'AGENTS INFECTIEUX, DE PARASITES ET DE LÉSIONS PATHOLOGIQUES:**

Les tests de dépistage sont effectués 4 fois/année et selon les besoins vétérinaires.

#### **Tableau des analyses**

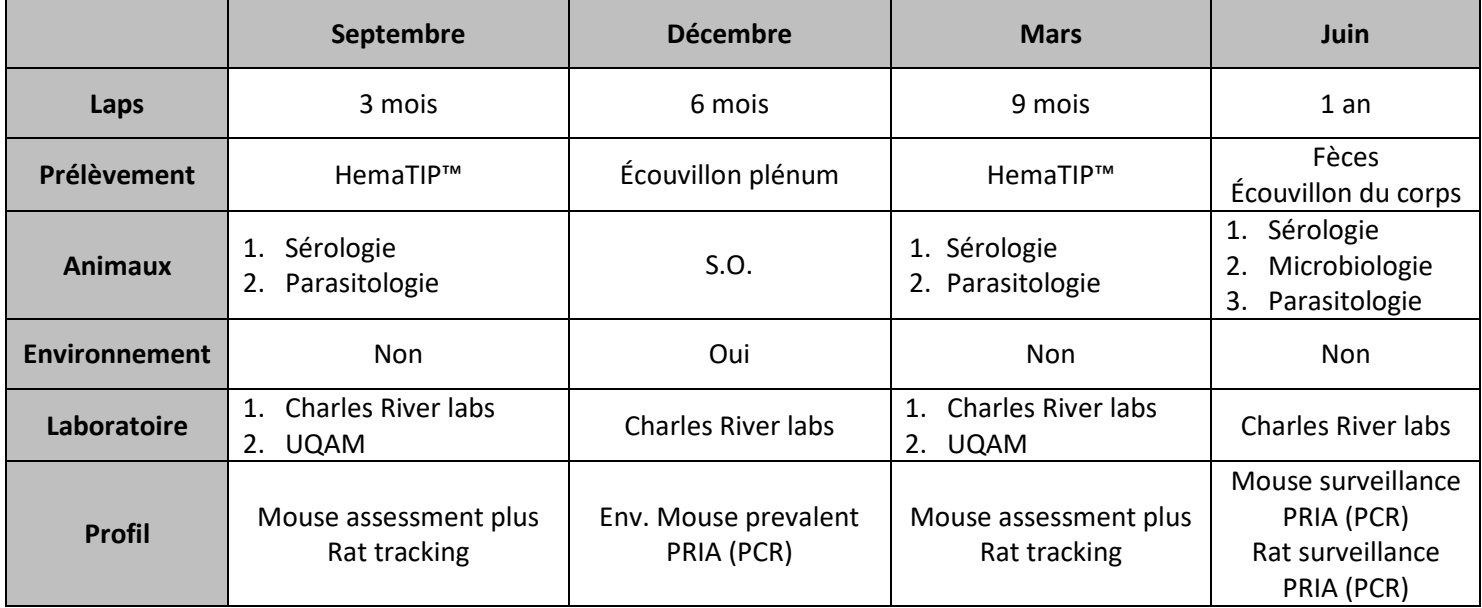

**\*Selon les directives du vétérinaire l'horaire ci-dessus peut varier.**

#### **PROCÉDURES :**

# **A. SÉROLOGIE :**

#### **Échantillon de sang**

- 1. Amener une cage de sentinelle dans la pièce de manipulations (ATTENTION toujours commencer par la pièce avec le meilleur statut sanitaire et terminer avec la pièce avec le moins bon statut sanitaire).
- 2. Introduire l'animal dans le dispositif de contention adapté à sa taille. Voir photos **[ANNEXE I](#page-8-0)** pour détails.
- 3. Raser la partie externe des pattes postérieures avec le rasoir électrique.
- 4. Appliquer de la vaseline sur la zone rasée.
- 5. Maintenir et bloquer une des pattes rasées.
- 6. Identifier la veine saphène.
- 7. À l'aide d'une aiguille 25G ponctionnez la veine saphène.
- 8. Saturer un HemaTIP™ (ATTENTION ne jamais toucher la partie absorbante et manipuler toujours avec des gants).

9. Identifier l'HemaTIP™ avec une étiquette autocollante avec les informations suivantes :

- a. Espèce + code de test
- b. Pièce de l'échantillon
- c. Date de prélèvement
- d. # de bon de commande (P.O.)

### **Exemple d'étiquette**

Mouse A+ 430 Sept 26, 2019 P.O. 3042521

- 10.Lorsque l'HemaTIP™ est saturé, le replacer dans le boîtier tel que décrit sur les instructions de l[a feuille HemaTIP™](https://www.criver.com/sites/default/files/resources/HemaTIP%E2%84%A2MicrosamplerProductSheet.pdf) (VOIR section F de cette P.N.F. pour les détails d'expédition d'échantillons.
- 11.Conserver les échantillons à température ambiante jusqu'à leur expédition au laboratoire d'analyse.

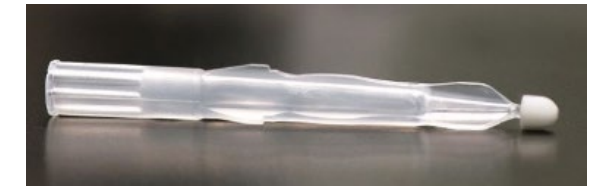

#### **Analyse sérologique**

Les échantillons de sang sont expédiés au laboratoire diagnostic de Charles River pour être analysés selon le profil sérologique déterminé par le vétérinaire du Service des Animaleries. Voici les différents agents infectieux qui seront analysés au moins une fois durant l'année pour chaque espèce :

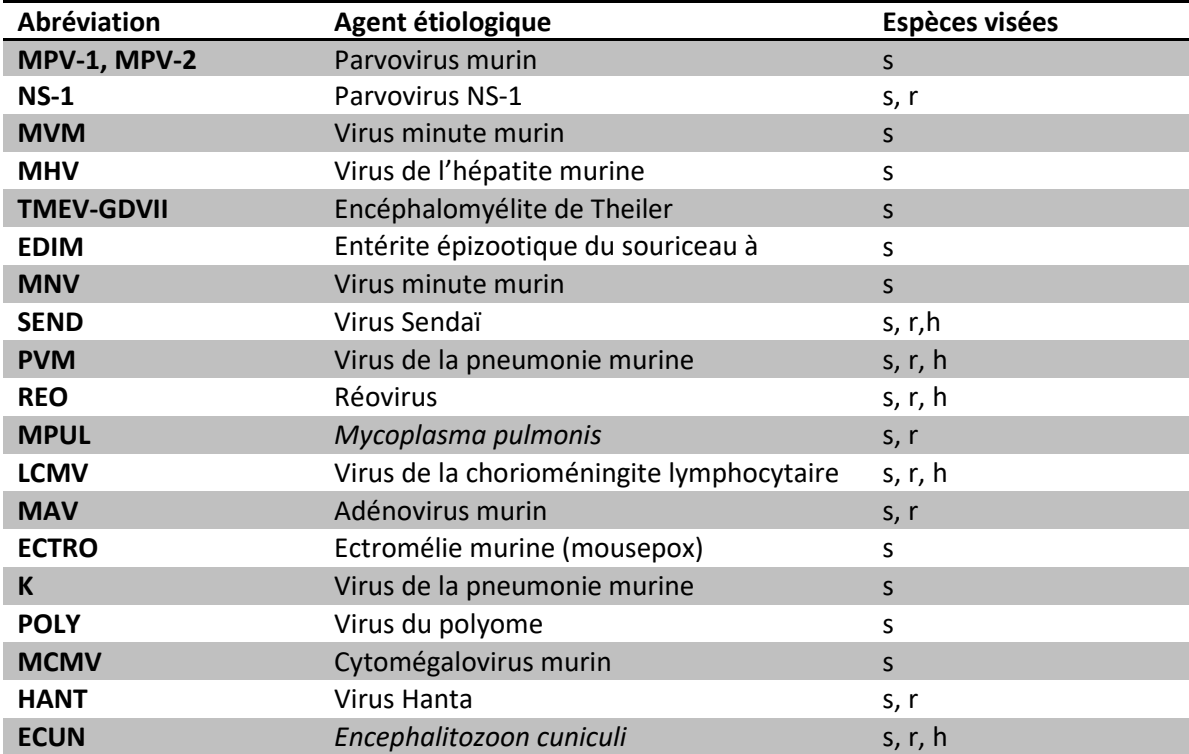

# **TITRE :** PROGRAMME DE SURVEILLANCE DU STATUT SANITAIRE DES ANIMALERIES (SENTINELLES) **NUMÉRO :** T-4

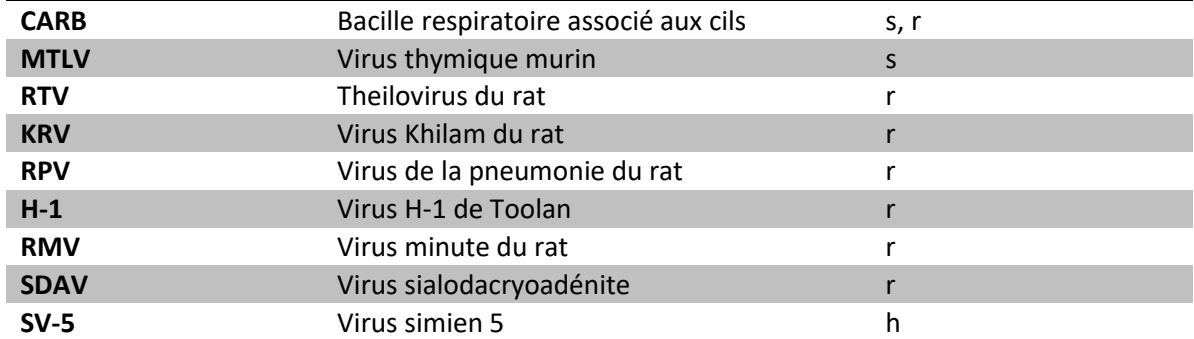

Légende : s=souris, r=rat, h=hamster

#### **B. PARASITOLOGIE :**

#### **Ectoparasites**

- 1. Apposer un morceau de ruban adhésif transparent dans la région dorso-cervicale en exerçant une certaine pression et en prenant soin d'écarter les poils pour effectuer une empreinte cutanée.
- 2. Retirer le morceau de ruban adhésif et le faire adhérer sur une lame de microscope.
- 3. Identifier la lame avec la mention « cou » ainsi que le numéro de local d'origine de l'animal.

#### **Endoparasites**

- 1. Soulever la queue de l'animal.
- 2. Apposer un morceau de ruban adhésif transparent sur la région ano-génitale, en prenant soin d'appuyer légèrement pour obtenir une empreinte anale.
- 3. Retirer le morceau de ruban adhésif et le faire adhérer sur une lame de microscope.
- 4. Identifier la lame avec la mention « anus » ainsi que le numéro de local d'origine de l'animal.
- 5. Dans un second temps, récupérer 5 à 10 fèces fraîches dans la cuvette de flottaison en manipulant les animaux directement au-dessus de celle-ci. Faire un échantillonnage aléatoire des animaux du local visé en incluant au minimum 1-2 fèces des animaux sentinelles.
- 6. Identifier la cuvette avec le numéro de la pièce d'hébergement.
- 7. Remplir la cuvette de moitié avec la solution de sulfate de zinc.
- 8. Mélanger avec la cuvette de séparation.
- 9. Compléter avec la solution de sulfate de zinc de façon à former un ménisque sur les dessus de la cuvette.
- 10. Déposer une lamelle sur le ménisque.
- 11.Attendre 10 minutes et déposer la lamelle sur une lame de microscope.
- 12.Identifier la lame avec le numéro de local d'origine de l'animal.

#### **Analyse des lames**

Observer les lames sous le microscope comme suit :

a. « cou » grossissement  $10X\rightarrow$  recherche de mites

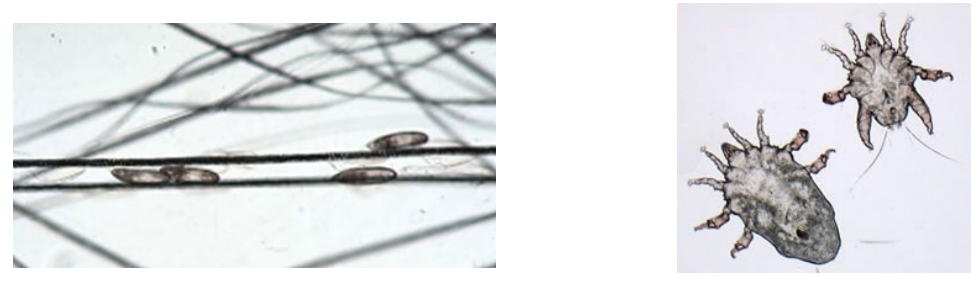

b. « anus » et flottaison grossissement 10X et 40X $\rightarrow$ recherche d'œufs et de larves de protozoaires et coccidies.

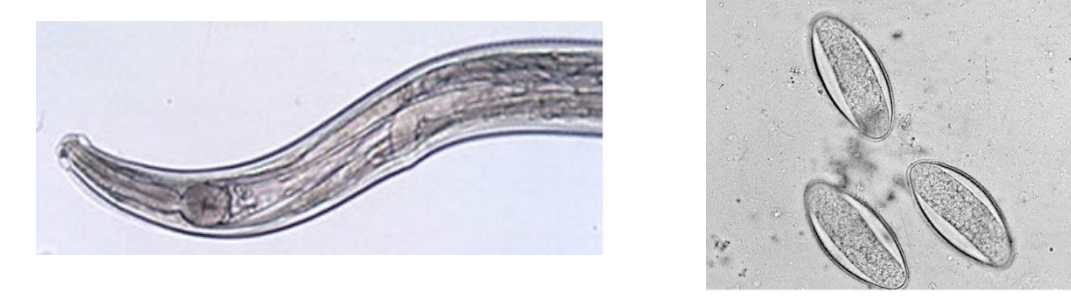

Crédit photo[s DORA University of Missouri](http://dora.missouri.edu/)

#### **C. PRÉLÈVEMENT ENVIRONNEMENTAL**

1. Utiliser les écouvillons à embouts roses collants préalablement commandés chez Charles River, voi[r point F étape 6.](#page-7-0)

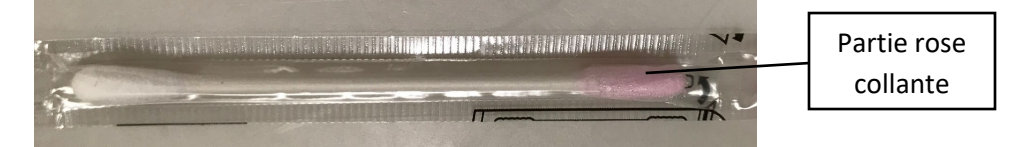

- 2. Le jour de l'expédition des échantillons, frotter l'intérieur des surfaces des plénums et des préfiltres avec l'embout collant (1 écouvillon par plénum ou préfiltre).
- 3. Couper l'embout de l'écouvillon collant de manière à pouvoir l'introduire dans le tube à prélèvement fourni avec les écouvillons.
- 4. Combiner jusqu'à 10 écouvillons dans un tube pour le même moteur. Chaque moteur est rattaché à 1 ou 2 supports ventilés et chaque support possède 2 plénums.
- 5. Changer de gant entre chaque groupe d'échantillonnage (« pool »).
- 6. Répéter les étapes 1 à 5 pour chaque moteur.
- 7. Identifier les tubes avec les informations suivantes :
	- a. Espèce + code de test
	- b. Nature et pièce de l'échantillon
	- c. Date de prélèvement
	- d. # de bon de commande (P.O.)

#### **Exemples d'étiquettes**

mouse surv + PRIA plenum-430 June 18, 2019 P.O. AD3041624

8. Conserver et expédier les échantillons à température pièce si l'envoi se fait le jour même. Sinon conserver à 4°C et expédier sur glace.

#### **D. PRÉLÈVEMENT FÈCES POUR PRIA**

- 1. Utiliser les tubes à prélèvement de 5ml préalablement commandés chez Charles River, voir [point F étape 6.](#page-7-0)
- 2. Le jour de l'expédition des échantillons, pour chaque pièce d'hébergement, récolter aléatoirement 10 fèces fraîches provenant de différentes cages, en incluant la cage de sentinelles.
- 3. Récupérer les fèces en manipulant les animaux. Aucun débris ou urine ne doit se retrouver dans les tubes autre que les fèces. Les autres éléments pourraient compromettre l'exactitude des résultats.
- 4. Changer de gants entre chaque pièce.
- 5. Répéter les étapes 1 à 4 pour chaque pièce.
- 6. Identifier les tubes avec les informations suivantes :
	- a. Espèce + code de test
	- b. Nature et pièce de l'échantillon
	- c. Date de prélèvement
	- d. # de bon de commande (P.O.)

#### **Exemples d'étiquettes**

mouse surv + PRIA pool feces-430 June 18, 2019 P.O. AD3041624

7. Conserver et expédier les échantillons à température pièce si l'envoi se fait le jour même. Sinon conserver à 4°C et expédier sur glace.

#### **E. ÉCOUVILLON DE CORPS ET BUCCAUX**

1. Utiliser les écouvillons roses collants et les mini écouvillons préalablement commandés chez Charles River, voir point F [étape 6.](#page-7-0)

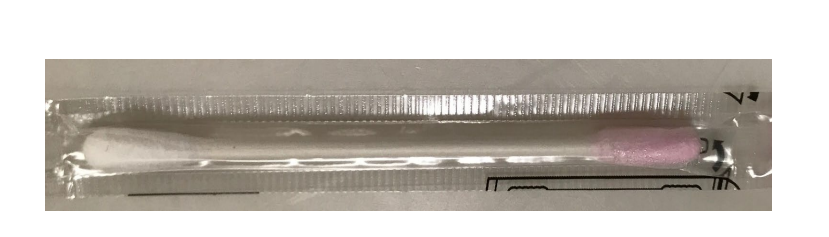

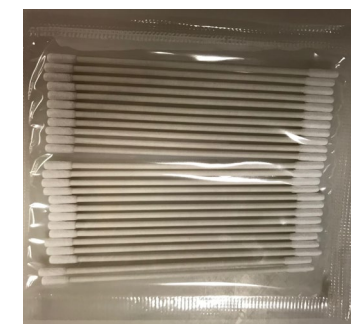

- 2. Le jour de l'expédition des échantillons, frotter 1 écouvillon collant sur tout le corps de l'animal (1 écouvillon peut être utilisé pour 5 animaux d'une même cage). Échantillonner au moins 1 animal sentinelle + 9 autres animaux de la même pièce sélectionné aléatoirement.
- 3. Couper l'embout de chaque écouvillon (corps et buccal) de manière à pouvoir l'introduire dans le tube à prélèvement (1 tube par échantillonnage : corps vs buccaux) fourni avec les écouvillons.
- 4. Combiner jusqu'à 10 écouvillons dans un tube pour la même pièce.
- 5. Changer de gant entre chaque pièce.
- 6. Répéter les étapes 1 à 5 pour chaque pièce/animal.
- 7. Identifier les tubes avec les informations suivantes :
	- a. Espèce + code de test
	- b. Nature et pièce de l'échantillon
	- c. Date de prélèvement
	- d. # de bon de commande (P.O.)

#### **Exemples d'étiquettes**

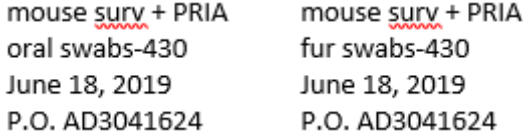

8. Conserver et expédier les échantillons à température pièce si l'envoi se fait le jour même. Sinon conserver à 4°C et expédier sur glace.

# **F. EXPÉDITION DES ÉCHANTILLONS**

- 1. Faire une demande de P.O. en complétant un formulaire de Réquisition Interne de Magasin du BCRESS.
- 2. Attendre la réception du numéro de bon de commande avant de procéder aux étapes suivantes.
- 3. S'authentifier dans le système de commande [LTM](https://ltm.criver.com/ltmcatalog/) de Charles River labs.
- 4. Compléter une nouvelle commande dans LTM.
- 5. Imprimer 2 copies de chaque formulaire de soumission créé.
- <span id="page-7-0"></span>6. Commander les boîtes d'expédition d'échantillon (HemaTIP™ ou PCR fèces ou PCR environnemental) par courriel à [crcanadaorders@crl.com](mailto:crcanadaorders@crl.com) en spécifiant le nombre d'échantillons à expédier ainsi que la nature de ceux-ci.
- 7. Organiser, par courriel à [crcanadaorders@crl.com,](mailto:crcanadaorders@crl.com) la cueillette des échantillons avec Charles River St-Constant au moins 72 heures avant l'expédition des échantillons.

# **Pour tous les détails concernant l'envoi d'animaux vivants chez Charles River, consulter la P.N.F. A-15.TRANSPORT D'ANIMAUX VIVANTS** section **C. ENVOI D'ANIMAUX VIVANTS CHEZ CHARLES RIVER LABS BOSTON.**

- 8. Le jour de la cueillette, préparer et identifier tous les échantillons, formulaires et boîtes d'expédition adéquatement.
- 9. Aller porter les boîtes contenant les échantillons ou les animaux vivants, avant 9h30 le jour de la cueillette, au quai de réception du pavillon PK. Spécifier au magasinier du quai la nature des échantillons ainsi que leur entreposage jusqu'à l'arrivée du transporteur. Ex. : sérums gardés à -20°C.

# **G. INTERPRÉTATION DES RÉSULTATS**

Les résultats de tous les examens mentionnés dans cette P.N.F. sont acheminés au vétérinaire du Service des animaleries pour y être interprétés et confirmés. Lors d'une anomalie ou d'un résultat douteux, le vétérinaire effectuera les démarches nécessaires pour valider ou infirmer le résultat. Tous les résultats sont ensuite consignés dans un classeur et pourront être consultés ou transmis au besoin.

# **TITRE :** PROGRAMME DE SURVEILLANCE DU STATUT SANITAIRE DES ANIMALERIES (SENTINELLES)-**ANNEXE 1 NUMÉRO :** T-4

## **ANNEXE 1**

<span id="page-8-0"></span>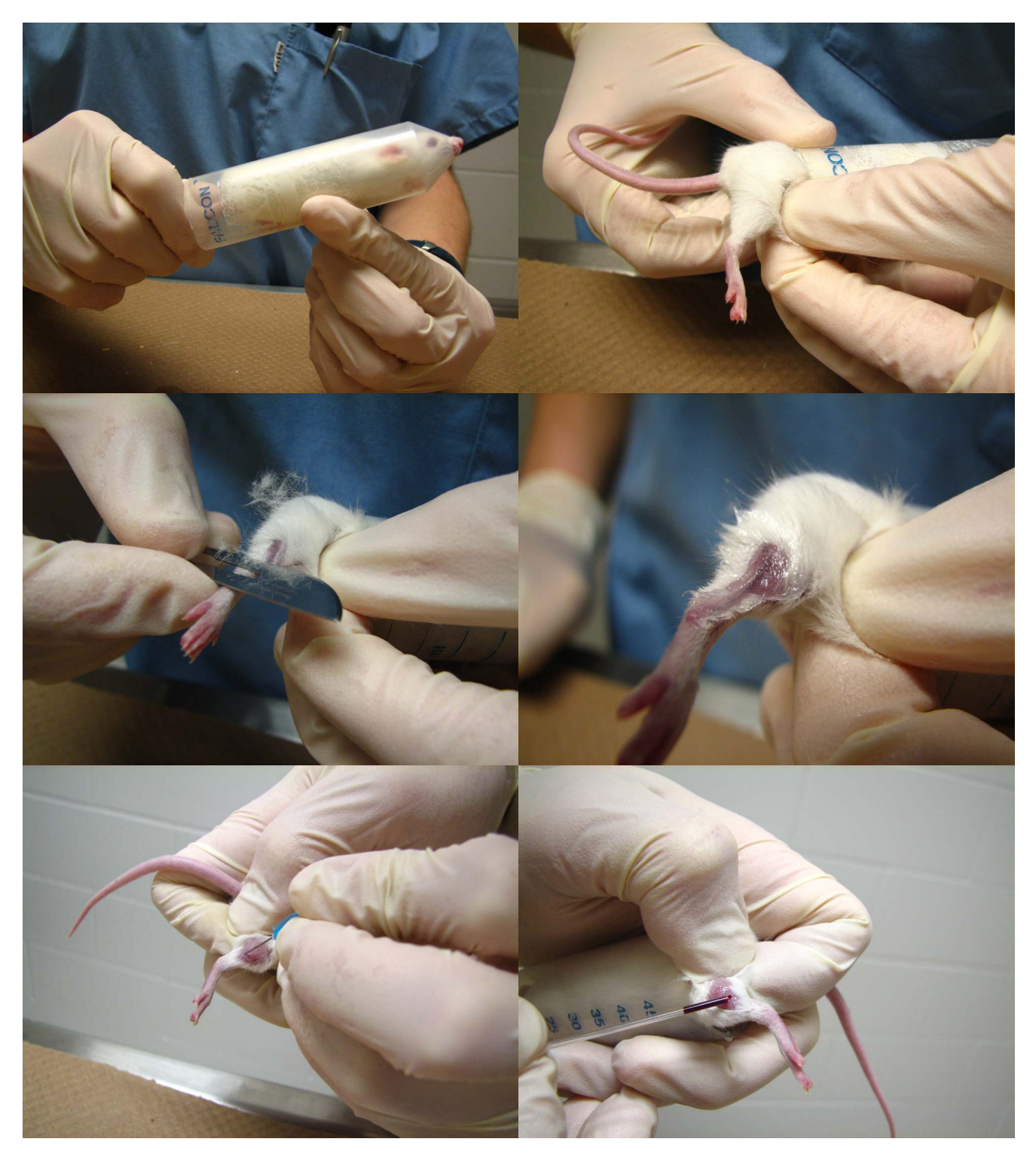